## Fichier:Panneau solaire orientation autonome - LE TOURNESOL Assembly finale 4.jpg

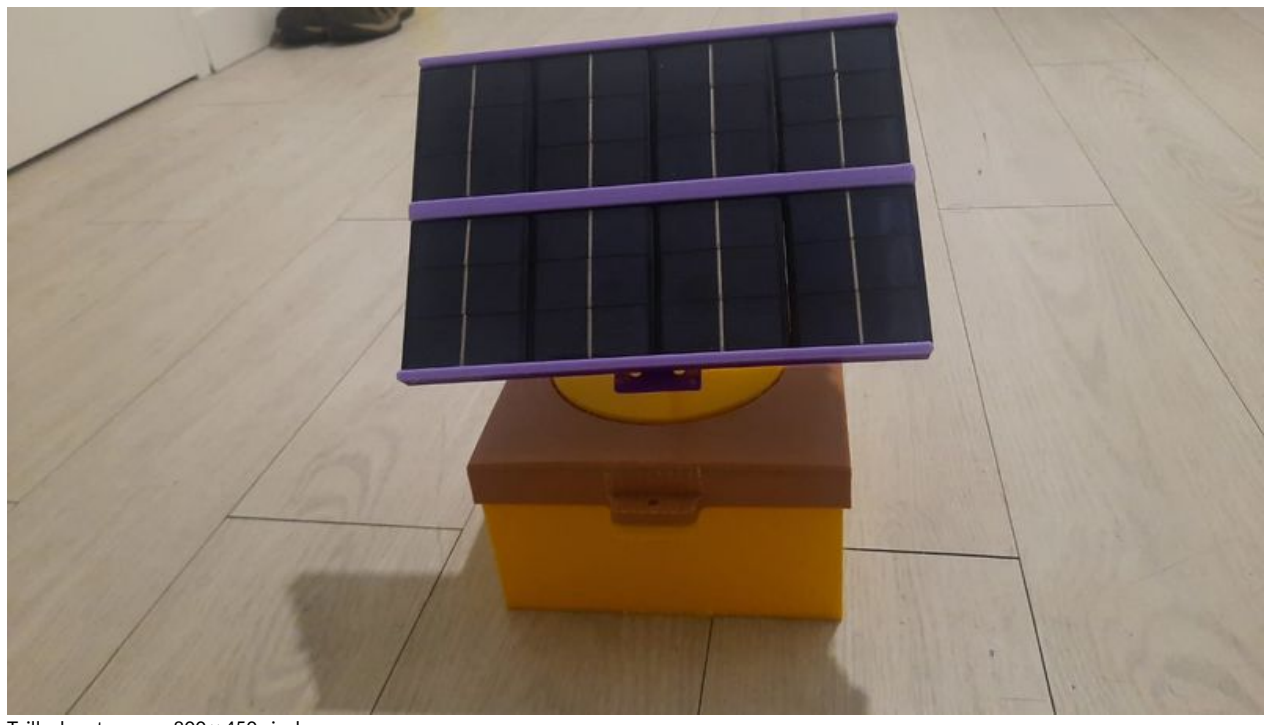

Taille de cet aperçu :800 × 450 [pixels](https://wiki.lowtechlab.org/images/thumb/3/36/Panneau_solaire_orientation_autonome_-_LE_TOURNESOL_Assembly_finale_4.jpg/800px-Panneau_solaire_orientation_autonome_-_LE_TOURNESOL_Assembly_finale_4.jpg). Fichier [d'origine](https://wiki.lowtechlab.org/images/3/36/Panneau_solaire_orientation_autonome_-_LE_TOURNESOL_Assembly_finale_4.jpg) (1 280 × 720 pixels, taille du fichier : 50 Kio, type MIME : image/jpeg) Panneau\_solaire\_\_\_orientation\_autonome\_-\_LE\_TOURNESOL\_Assembly\_finale\_4

## Historique du fichier

Cliquer sur une date et heure pour voir le fichier tel qu'il était à ce moment-là.

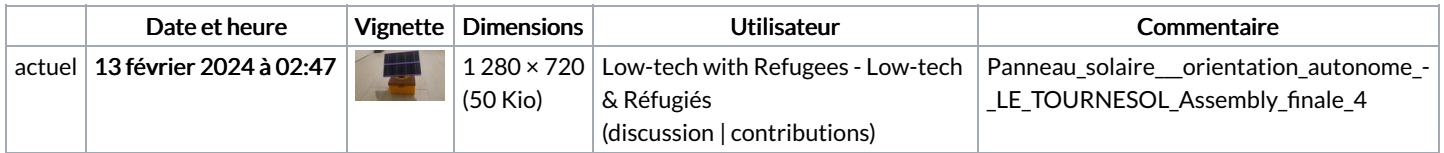

Vous ne pouvez pas remplacer ce fichier.

## Utilisation du fichier

Aucune page n'utilise ce fichier.